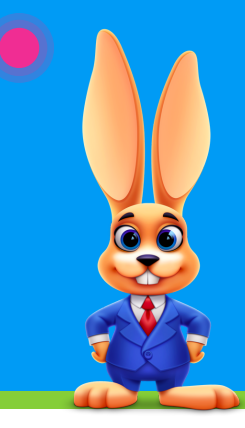

 $[s]$ 

## **Online Registration Form**

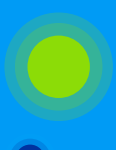

## CHECKLIST FOR A SUCCESSFUL ROLLOUT

Click links for additional information.

## **Use this checklist and complete the tasks to set up your Online Registration Form:**

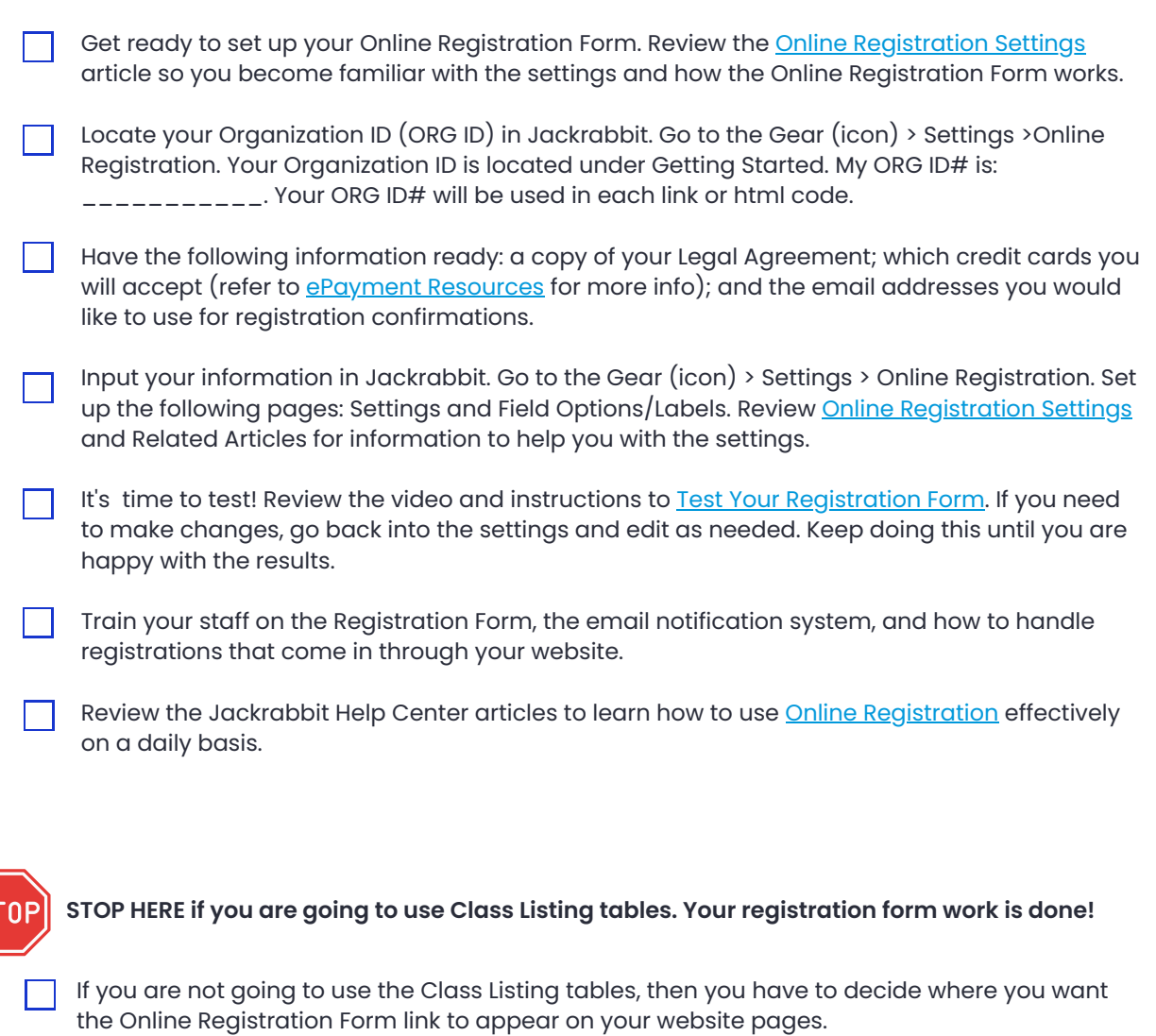

In your website editor, insert the link for your Online Registration Form and save, publish, and update your website. Refer to Link to Your [Registration](https://help.jackrabbitclass.com/help/link-to-web-reg-form) Form in the Jackrabbit Help Center.